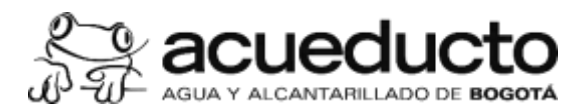

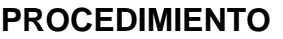

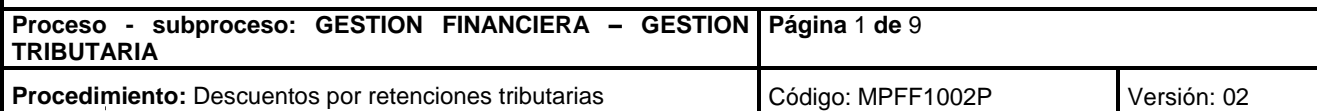

#### **Objetivo**

Realizar las contabilizaciones de cuentas por pagar, aplicando las retenciones en la fuente a título de impuestos, contribuciones, estampillas y otros conceptos, de conformidad con la calidad fiscal de cada contribuyente y/o beneficiario del pago; previa revisión de los indicadores de impuestos y retenciones de los pedidos abiertos, los proveedores y los: conceptos de los contratos celebrados por la EAAB ESP, de acuerdo con la normatividad vigente.

# **Alcance**

El procedimiento inicia con la creación de los indicadores de impuestos y retenciones o la actualización de los existentes en las tablas actualizadas en los datos maestros de SAP, incluye el análisis de los documentos radicados y finaliza con el adecuado registro de los documentos, el impuesto sobre las ventas cuando haya lugar y la aplicación de las retenciones a título de impuestos y contribuciones y demás descuentos que apliquen. Intervienen en conjunto, el área ordenadora del gasto, la Dirección de Compras y Contratación y la Dirección Financiera de Tributaria.

# **Términos y definiciones**

**CONTRIBUCION DE OBRA PUBLICA**: creada por el artículo 6 de la Ley 1106 de 2006, el cual indica que todas las personas naturales o jurídicas que suscriban contratos de obra pública con entidades de derecho público o celebren contratos de adición al valor de los existentes, deberán pagar a favor de la Nación, Departamento o Municipio, según el nivel al que pertenezca la entidad pública contratante una contribución equivalente al cinco por ciento por ciento (5%) del: total del correspondiente contrato o de la respectiva adición o el 2,5% en el caso de concesiones.

**CONTRIBUCION POR LAUDO ARBITRAL**: creada por el artículo 130 de la Ley 1955 de 2019, Plan Nacional de Desarrollo, la contribución especial para laudos arbitrales de contenido económico está a cargo de la persona natural o jurídica o el patrimonio autónomo a cuyo favor se ordene por orden de un laudo arbitral el pago de valor superior a setenta y tres (73) salarios mínimos legales mensuales vigentes.

**ESTAMPILLA CINCUENTA AÑOS DE LABOR DE LA UNIVERSIDAD PEDAGÓGICA NACIONAL**: creada con el Decreto 584 de 2014, según el cual las entidades públicas distritales serán agentes de retención de esta estampilla, al momento de los pagos y de los pagos anticipados de los contratos que suscriban cuyo objeto sea estudios de factibilidad, diseños, consultorías, contratos e interventorías de obra pública, de las adiciones a los mismos que suscriban el cero punto cinco (0.5%) por ciento del valor bruto pagado.

**RETENCION EN LA FUENTE**: mecanismo de recaudo anticipado de impuestos o contribuciones. Se aplica en el momento del pago o abono en cuenta, lo que ocurra primero. La EAAB aplica retención a título de renta, IVA, ICA, obra, estampilla, entre otros.

**WORKFLOW**: también conocido como flujo de trabajo, para la EAAB ESP, hace parte del seguimiento de las actividades en su orden correlativo dentro de una estrategia de liberación.

### **Normatividad**

- 1. Estatuto Tributario Decreto 624 de 1989. "Por el cual se expide el estatuto tributario de los impuestos administrados por la Dirección General de Impuestos Nacionales." Ministerio de Hacienda y Crédito Público. Libro Segundo Titulo Primero - Retención en la Fuente.
- 2. Ley 1955 de 2019. "Por el cual se expide el Plan Nacional de Desarrollo 2018-2022 "Pacto Por Colombia Pacto Por la Equidad" Congreso de la República.
- 3. Ley 1106 de 2006 "Por medio de la cual se prorroga la vigencia de la Ley 418 de 1997 prorrogada y modificada por las Leyes [548 de 1999 y](https://www.funcionpublica.gov.co/eva/gestornormativo/norma.php?i=6676#0) [782 de 2002 y](https://www.funcionpublica.gov.co/eva/gestornormativo/norma.php?i=6677#0) se modifican algunas de sus disposiciones". Congreso de la República.

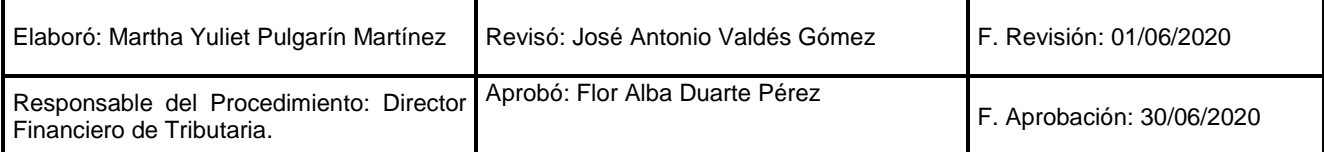

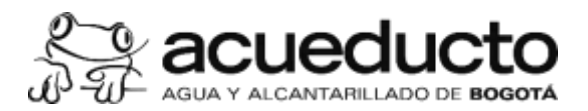

# **PROCEDIMIENTO**

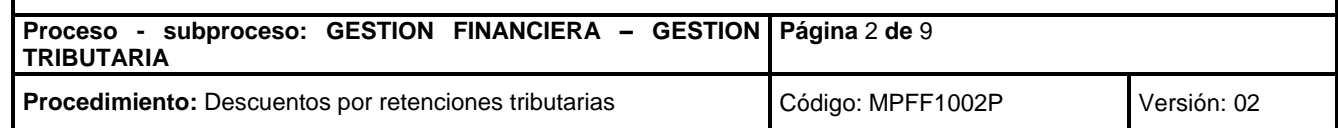

- 4. Decreto 584 de 2014 "Por medio del cual se reglamenta el recaudo y giro de la "Estampilla Cincuenta Años de Labor de la Universidad Pedagógica Nacional" y se dictan otras disposiciones" Alcaldía Mayor de Bogotá, D.C.
- 5. Decreto número 176 de 2015 "Por medio del cual se modifica el Decreto 584 del 19 de diciembre de 2014" Alcaldía Mayor de Bogotá, D.C.
- 6. Decreto 399 de 2011. "Por el cual se establece la organización y funcionamiento del Fondo Nacional de Seguridad y: Convivencia Ciudadana y los Fondos de Seguridad de las Entidades Territoriales y se dictan otras disposiciones. Ministerio del Interior y de Justicia.
- 7. Decreto 1189 de 1988. "Por el cual se reglamentan parcialmente la Ley 75 de 1986, el Decreto 2503 de 1987 y se dictan otras disposiciones en materia tributaria." Ministerio de Hacienda y Crédito Público.
- 8. Decreto Único Reglamentario 1625 de 2016. "Por medio del cual se expide el Decreto Único Reglamentario en materia: tributaria". Ministerio de Hacienda y Crédito Público.
- 9. Decreto 807 DE 1993. "Por el cual se armonizan el procedimiento y la administración de los tributos distritales con el Estatuto Tributario Nacional y de dictan otras disposiciones". Alcaldía Mayor de Bogotá, D.C.
- 10. Decreto 401 DE 1999 "por el cual se actualiza y readecúa el Decreto Distrital 807 de 1993". Alcaldía Mayor de Bogotá, D.C.
- 11. Ordenanzas de las Asambleas Departamentales.
- 12. Acuerdos de los Consejos Distritales y Municipales.
- 13. Fallos y sentencias en materia tributaria del Consejo de Estado.
- 14. Concepto 00188 del 20 de enero de 1999. Contaduría General de la Nación. Causación de Retención en la fuente a título de renta. Estatuto Tributario Nacional.
- 15. Doctrina y conceptos de las administraciones tributarias y la DAF.

## **Políticas Generales y de Operación**

1. Para la adecuada aplicación de las retenciones en la fuente a título de impuestos, contribuciones y estampillas, la Dirección de Compras y Contratación previo a la suscripción del contrato, debe suministrar al área de cuentas por pagar, el RUT y el formato "anexo creación o actualización de acreedores".

- 2. Las retenciones en la fuente se generan en el pago o abono en cuenta originados en: contratos, anticipos, pagos anticipados, rendimientos financieros, sentencias, litigios, compras de predios, laudos arbitrales y otros conceptos, en los que de acuerdo con la norma se genere el impuesto o el hecho generador de la retención en los demás casos.
- 3. Para la verificación del indicador de IVA en los pedidos abiertos, a solicitud de la Dirección Tributaria, el Ordenador del gasto debe suministrar la información necesaria que permita verificar si el bien o el servicio se encuentra gravado o no con IVA y la tarifa que le aplica.
- 4. Para la aplicación de retención en la fuente a título de ICA, el proveedor que realice actividades económicas fuera del Distrito debe indicar en el cuerpo de la factura o en documento adjunto, mínimo la información del municipio, concepto claro y valor de los bienes o servicios vendidos, información que debe ser confirmada por el Supervisor.
- 5. El supervisor del contrato es responsable de verificar que el concepto incluido en las facturas físicas, electrónicas y documentos equivalentes, corresponda con los alcances del contrato y las actividades realizadas de tal forma que con base en esta información la Dirección Tributaria determine el concepto, bases y tarifas de retención en la fuente a aplicar en renta, IVA e ICA, así como las contribuciones y estampillas.
- 6. Los contratos y facturas no causan impuesto de timbre porque la tarifa es del 0%, sin embargo, existen algunos documentos que aún están sometidos.

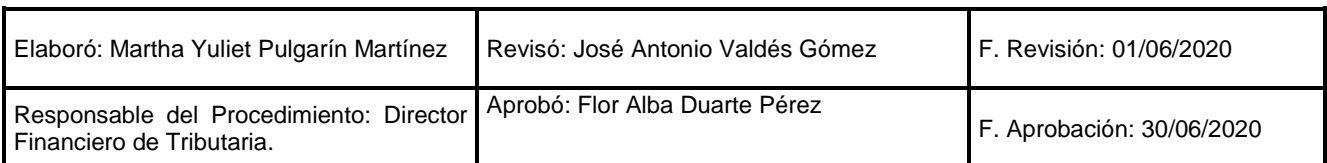

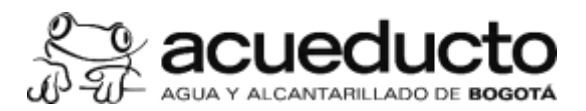

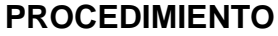

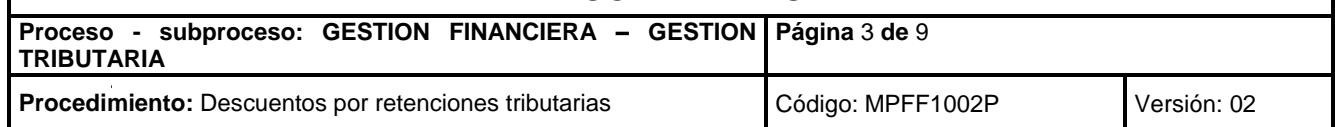

- 7. La Dirección Financiera de Tributaria actualizará los indicadores, porcentajes y las bases sometidas a retención, de acuerdo con la normativa vigente al inicio de cada vigencia y de manera permanente cuando haya modificaciones.
- 8. Es responsabilidad de las áreas que realicen pagos directos (ej: cajas menores) la aplicación de las retenciones y: descuentos a que haya lugar, así como la solicitud de los documento y soportes requeridos para la deducción de los valores pagados.
- 9. Todo documento que genere el pago de una obligación se radicará directamente en la ventanilla de cuentas por pagar de la Dirección Financiera Tributaria, por el proveedor o el área origen, allí iniciará el proceso de verificación y registro: así como la aplicación de las retenciones en la fuente, contribuciones, estampillas y descuentos a que hubiere lugar.
- 10. La aplicación de las retenciones en la fuente a título de renta o cualquier otro impuesto sobre pagos laborales es responsabilidad de la Dirección de Compensaciones.
- 11. Es responsabilidad de los contratistas de la EAAB, solicitar la aplicación de beneficios tributarios cuando sean: procedentes y allegar oportunamente los documentos y soportes para tal fin. Los beneficios se aplicarán a partir de la fecha en que se cumplan las condiciones y no tendrán efectos retroactivos.
- 12. Los aportes al sistema integral de seguridad social que se tendrán en cuenta para disminuir la retención en la fuente de personas naturales serán los que correspondan al mes en el que se prestaron los servicios objeto de cobro y será requisito adjuntar la planilla soporte del pago con la factura o documento de cobro.
- 13. El registro y validación de las retenciones en la fuente aplicadas por las entidades financieras y el Gravamen a los Movimientos Financieros se realizarán por la Dirección de Tesorería. La Dirección Tributaria resolverá las dudas que se presenten en cuanto a sujeción y tarifas.

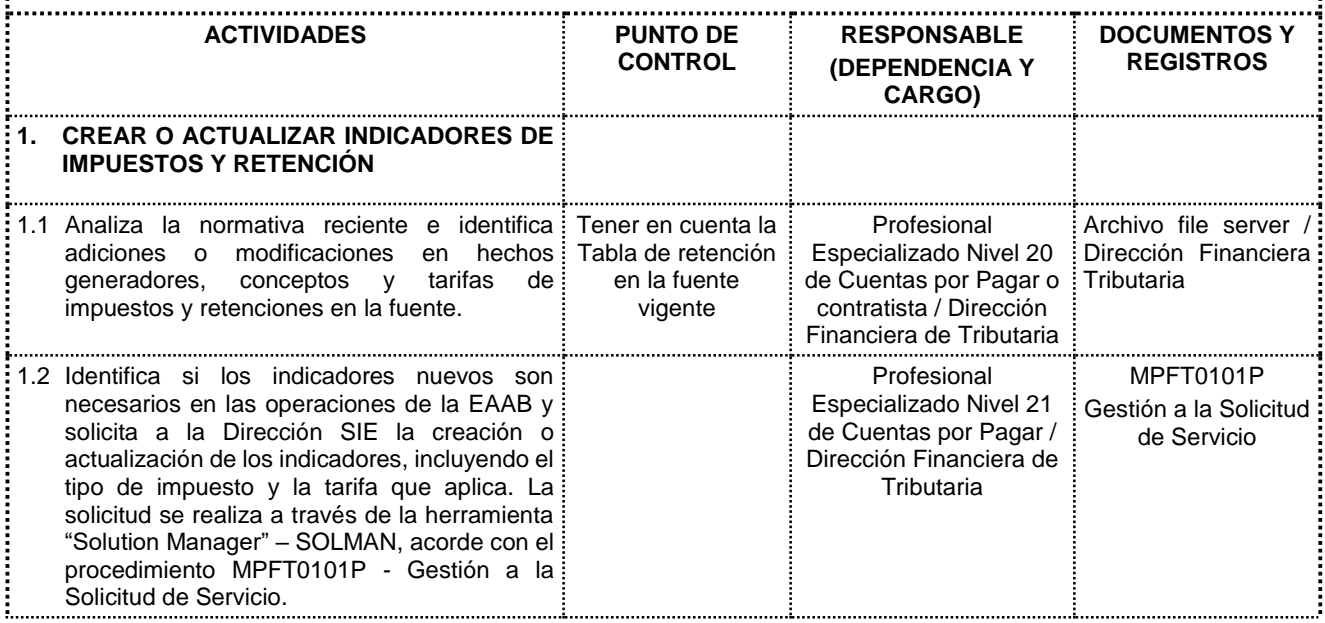

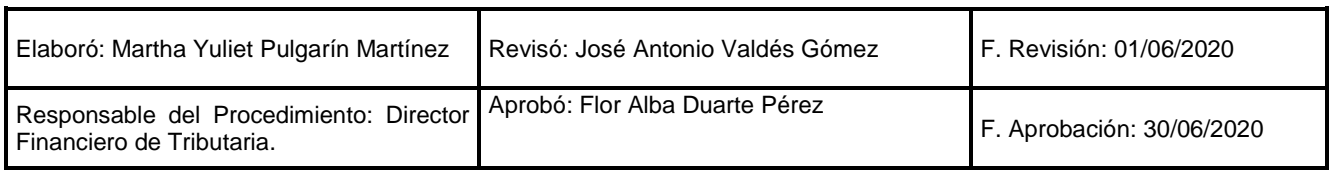

j

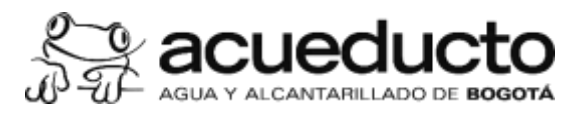

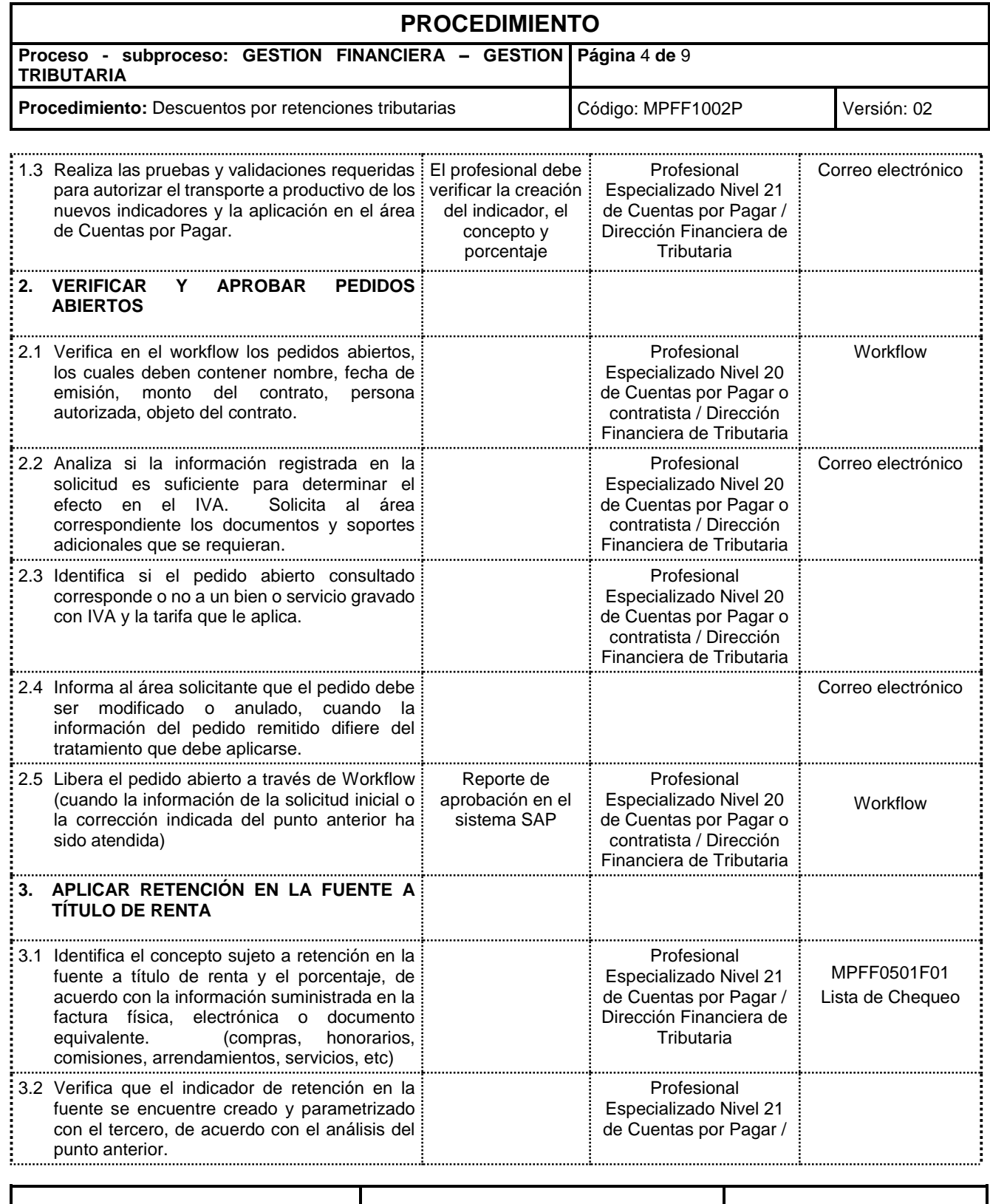

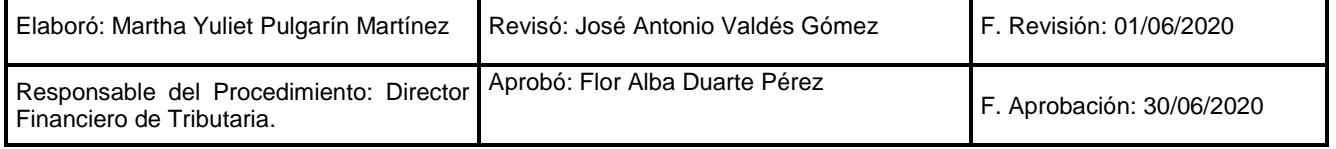

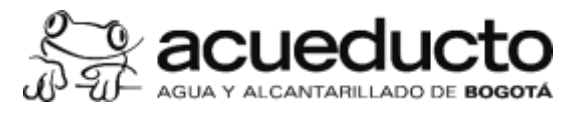

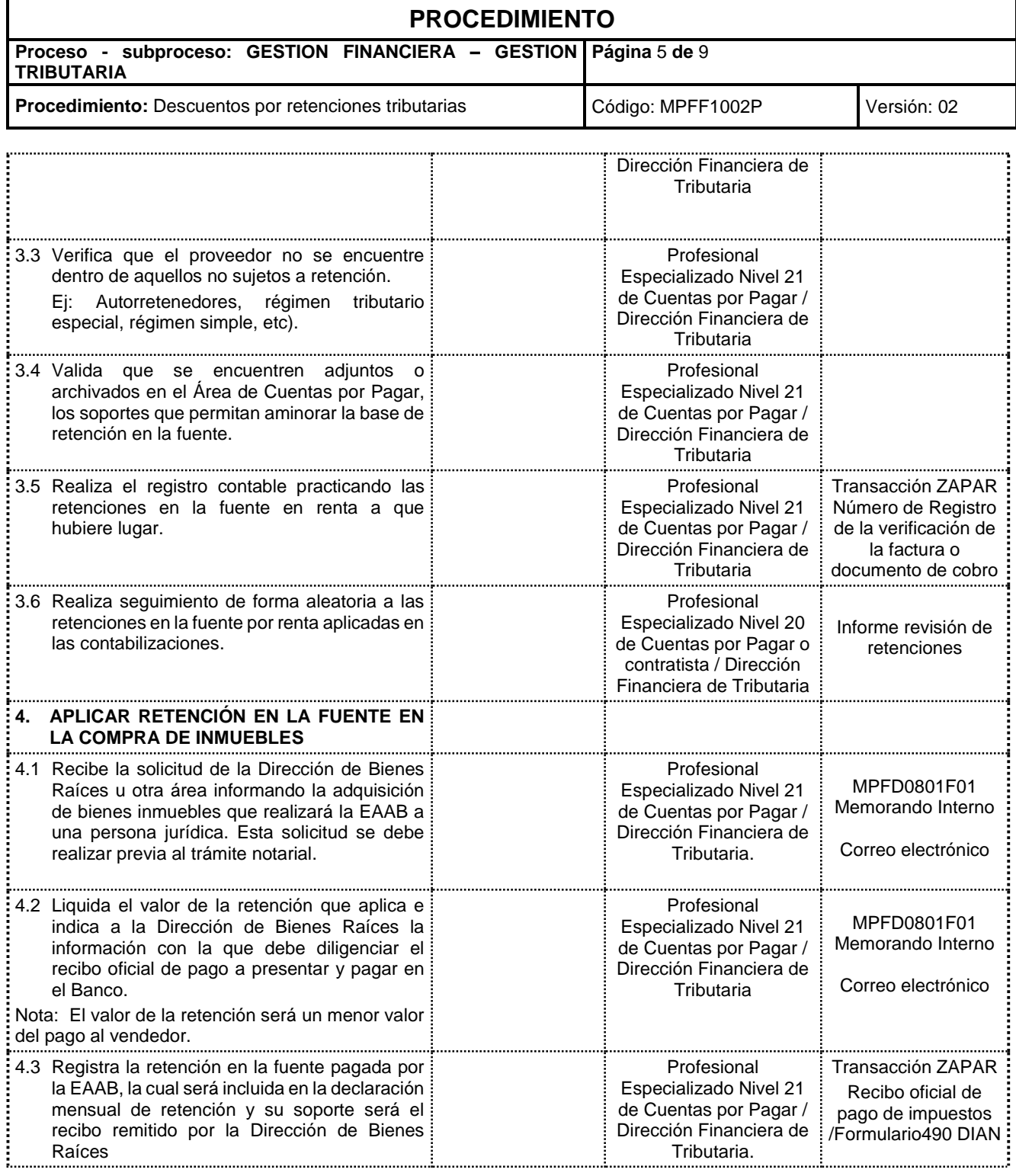

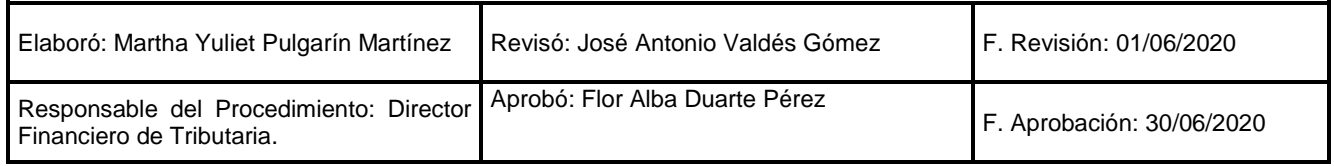

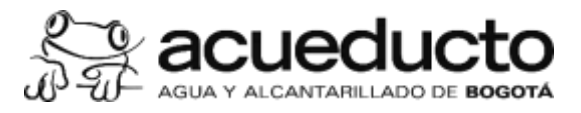

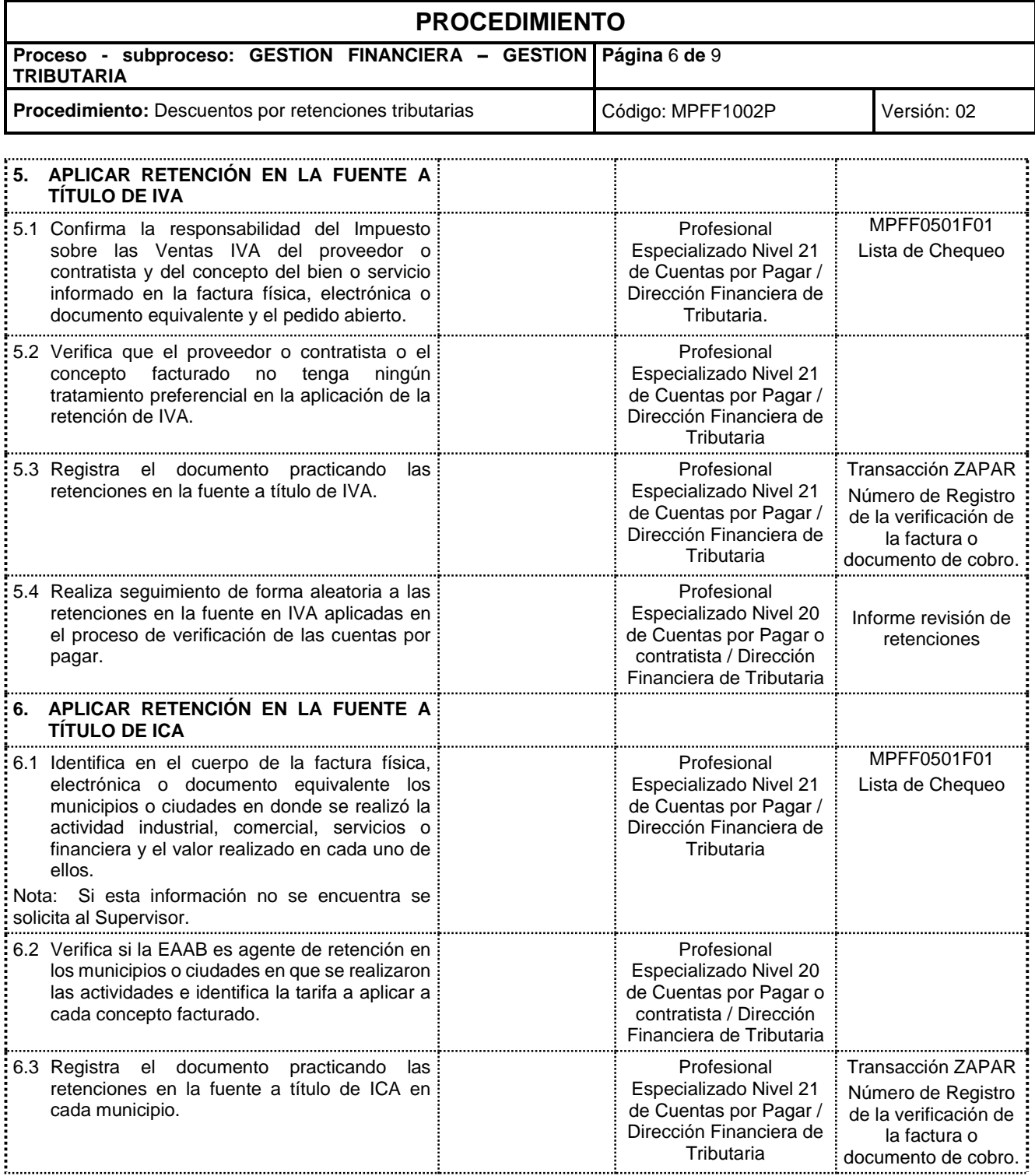

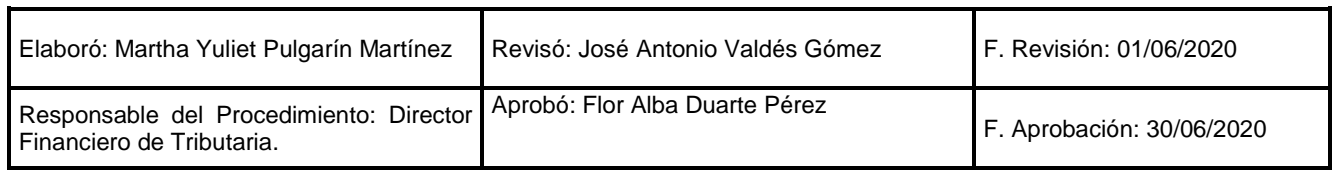

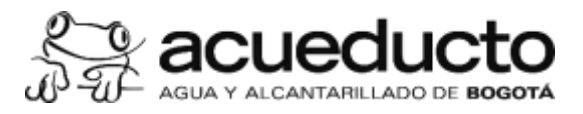

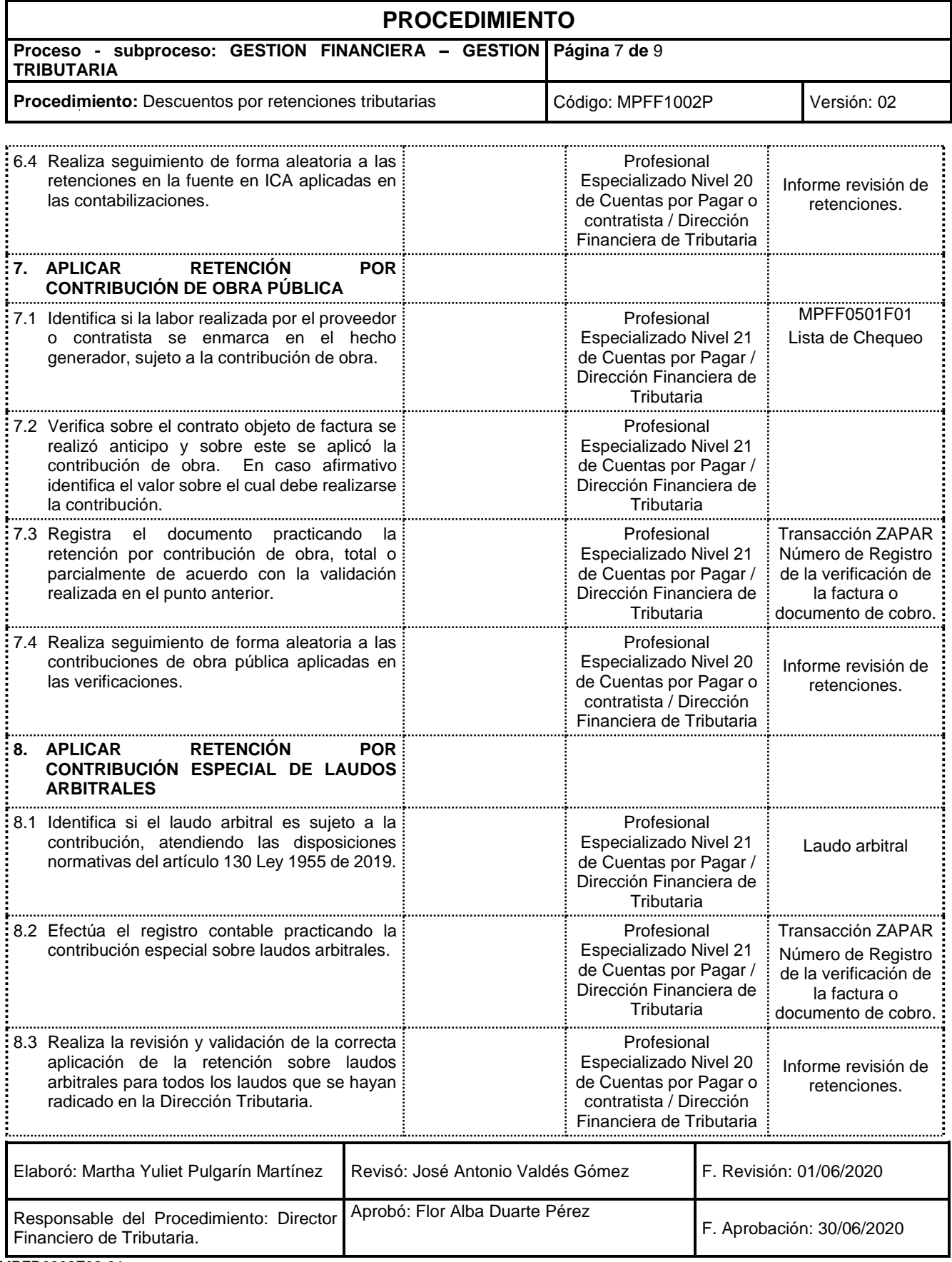

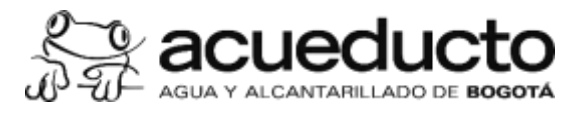

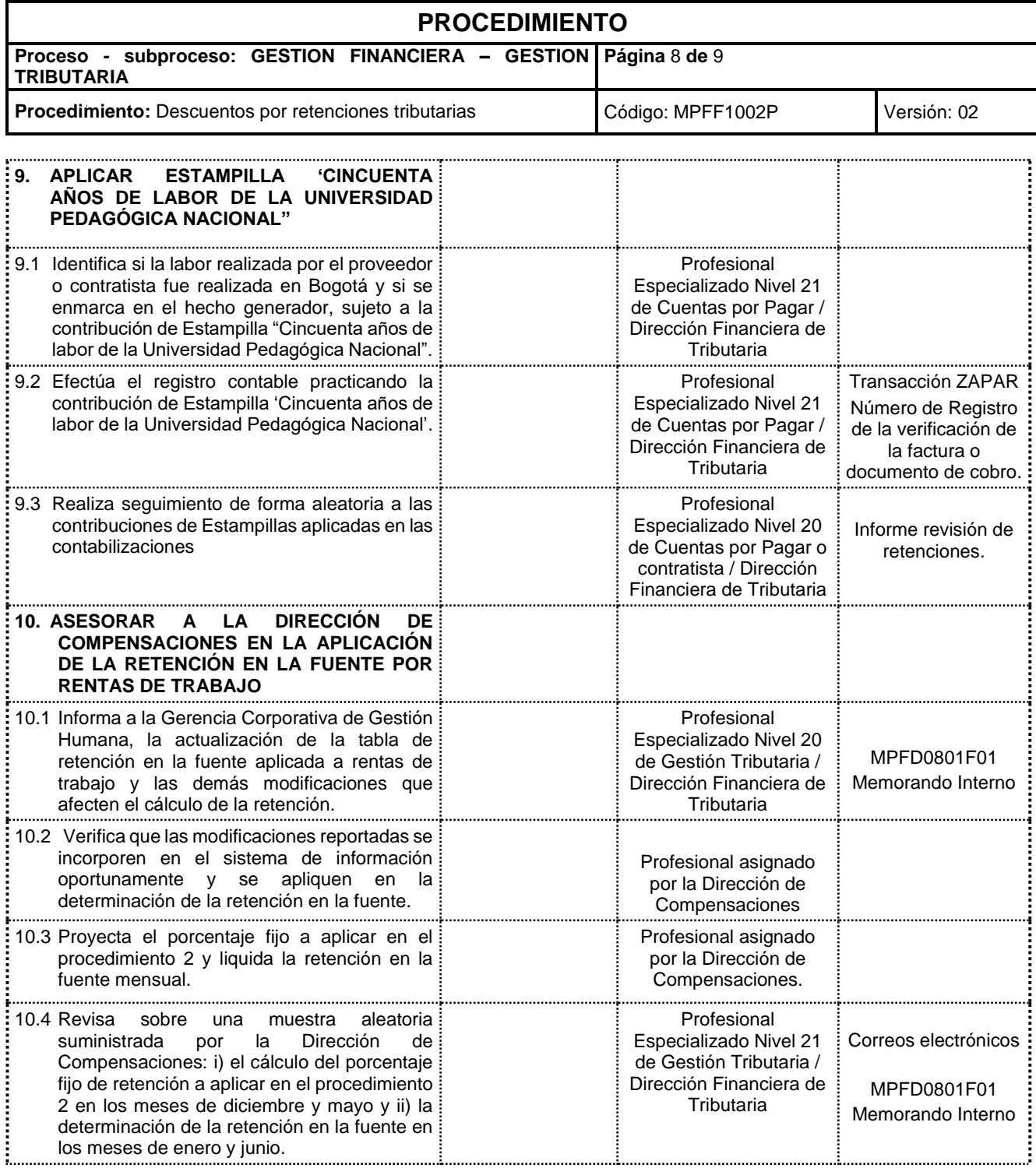

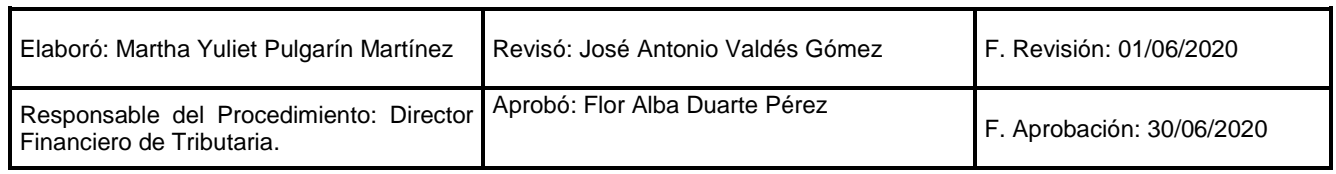

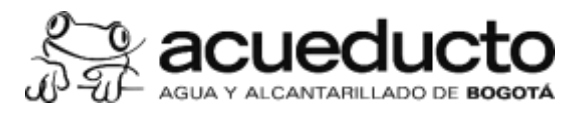

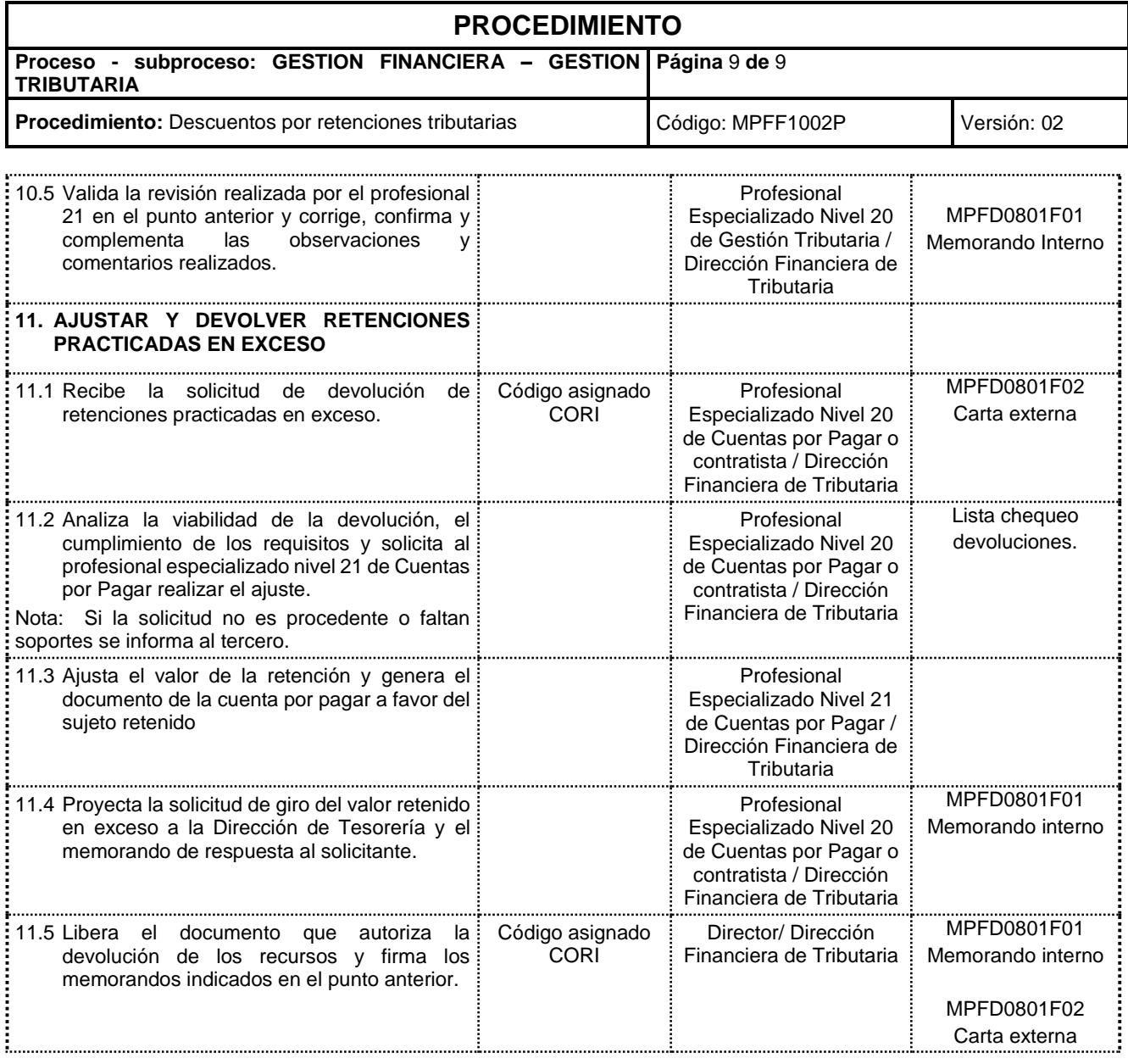

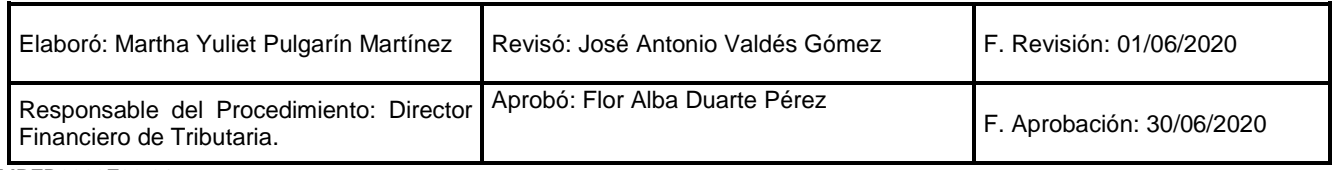